*Embedded System Formulas...* 1/10

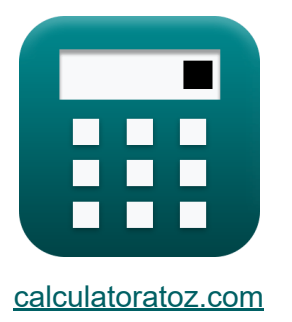

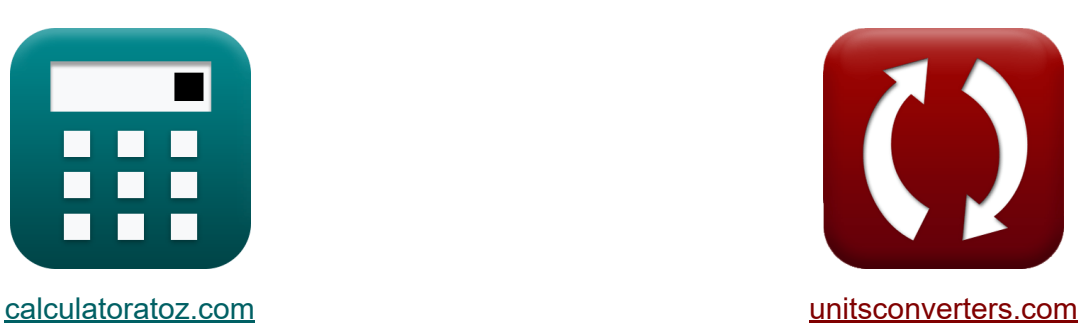

# **Eingebettetes System Formeln**

Beispiele!

[Rechner!](https://www.calculatoratoz.com/de) Beispiele! [Konvertierungen!](https://www.unitsconverters.com/de)

Lesezeichen **[calculatoratoz.com](https://www.calculatoratoz.com/de)**, **[unitsconverters.com](https://www.unitsconverters.com/de)**

Größte Abdeckung von Rechnern und wächst - **30.000+ Rechner!** Rechnen Sie mit einer anderen Einheit für jede Variable - **Eingebaute Einheitenumrechnung!**

Größte Sammlung von Maßen und Einheiten - **250+ Messungen!**

Fühlen Sie sich frei, dieses Dokument mit Ihren Freunden zu TEILEN!

*[Bitte hinterlassen Sie hier Ihr Rückkoppelung...](https://docs.google.com/forms/d/e/1FAIpQLSf4b4wDgl-KBPJGChMJCxFlqrHvFdmw4Z8WHDP7MoWEdk8QOw/viewform?usp=pp_url&entry.1491156970=Eingebettetes%20System%20Formeln)*

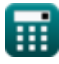

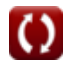

## **Liste von 19 Eingebettetes System Formeln**

### **Eingebettetes System**

### **Leistungskennzahlen**

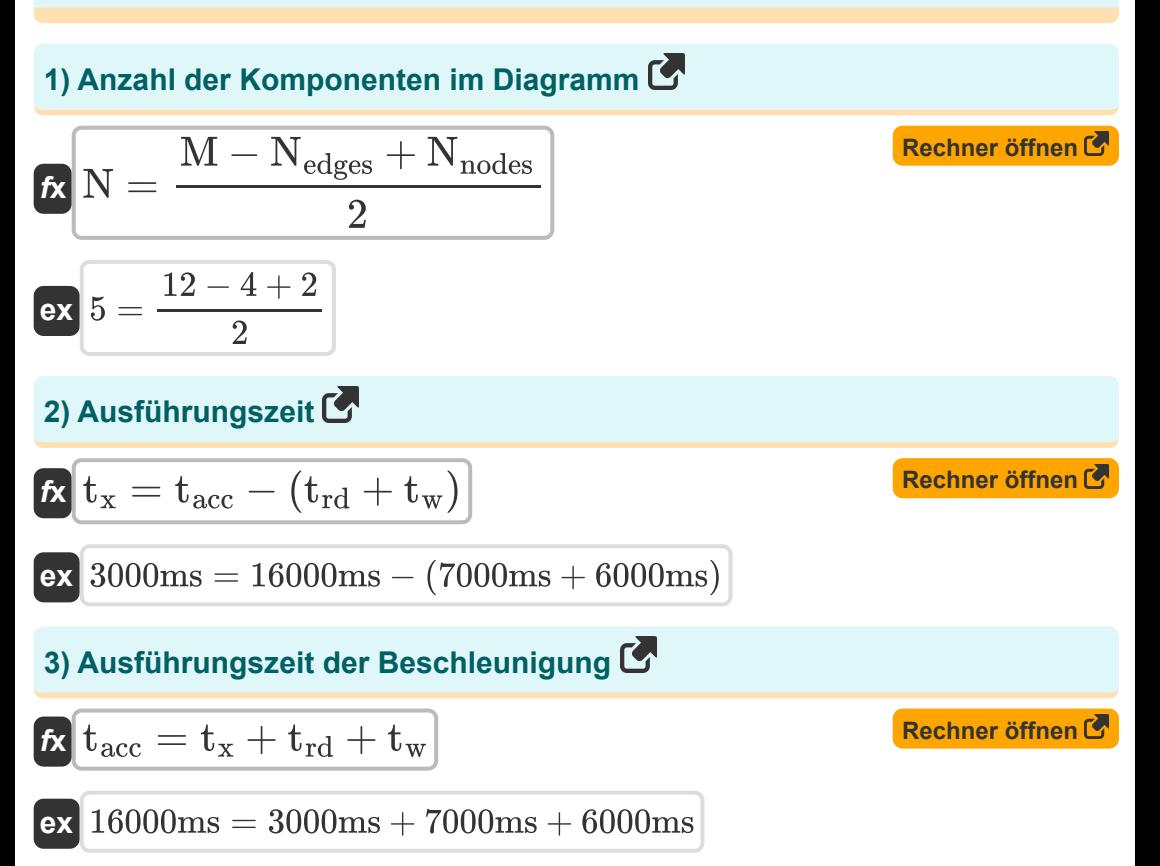

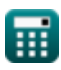

Embedded System Formulas...

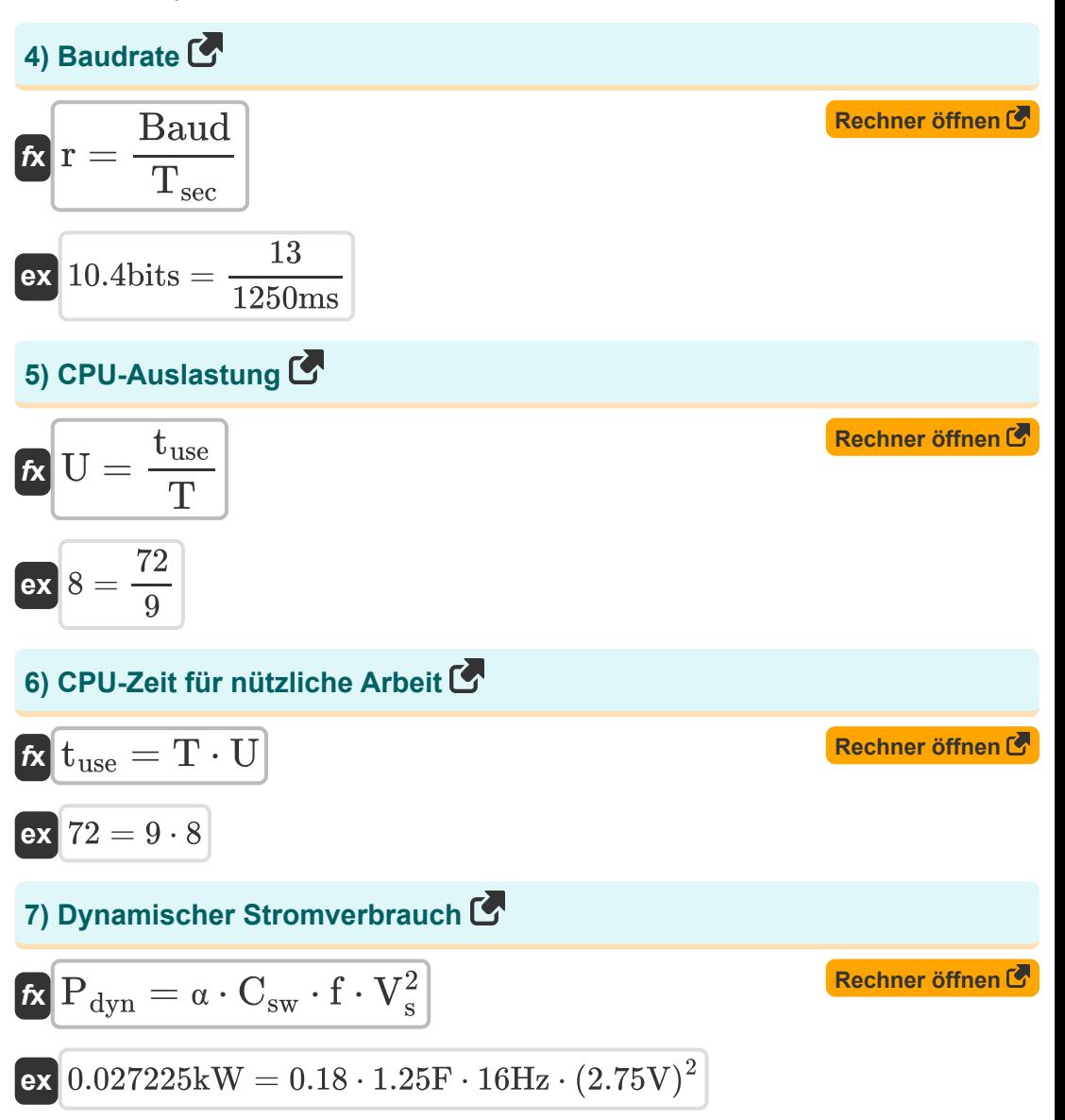

$$
\textcolor{blue}{\blacksquare}
$$

#### 8) Insgesamt verfügbare CPU-Zeit

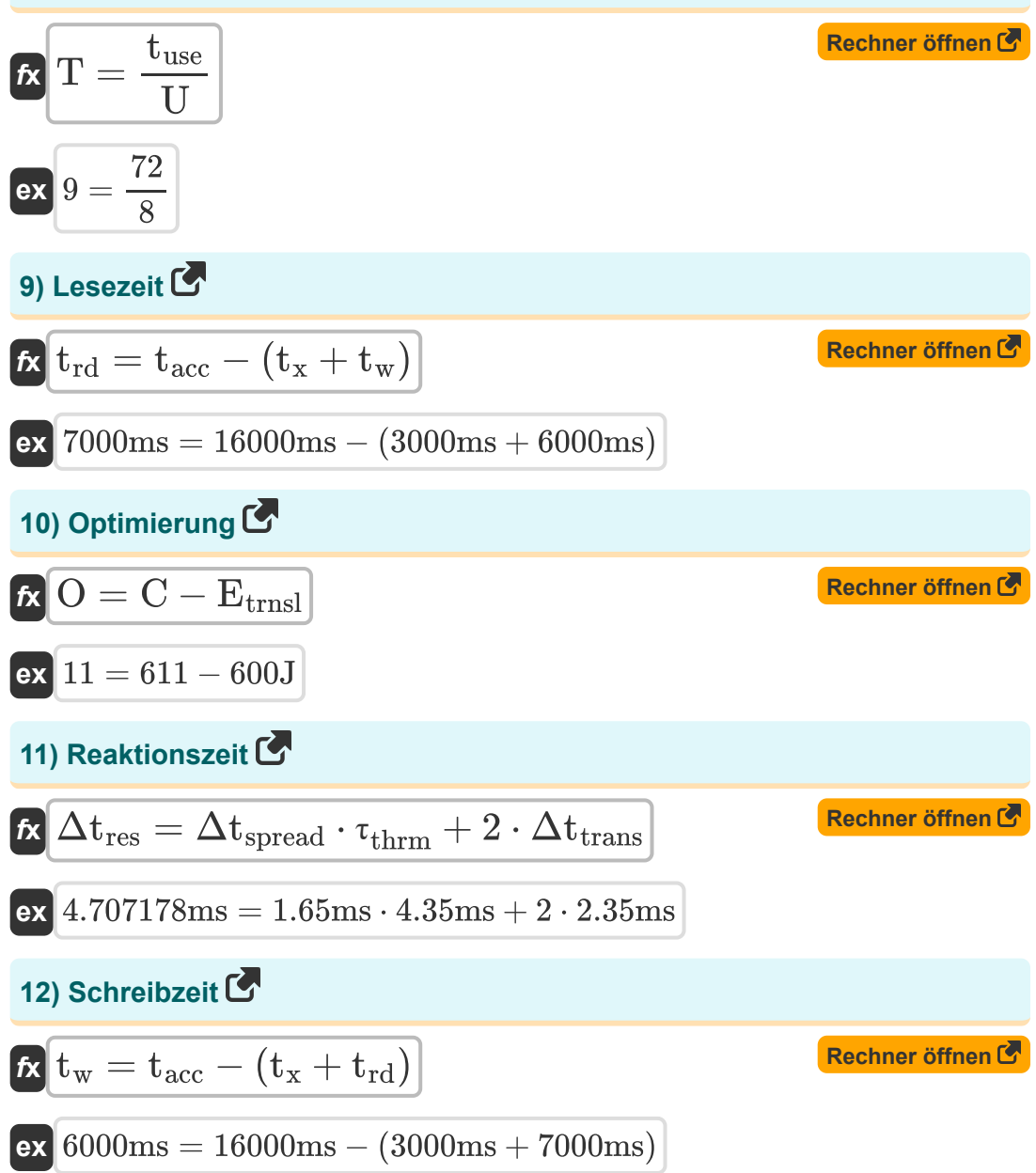

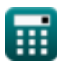

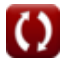

*Embedded System Formulas...* 5/10

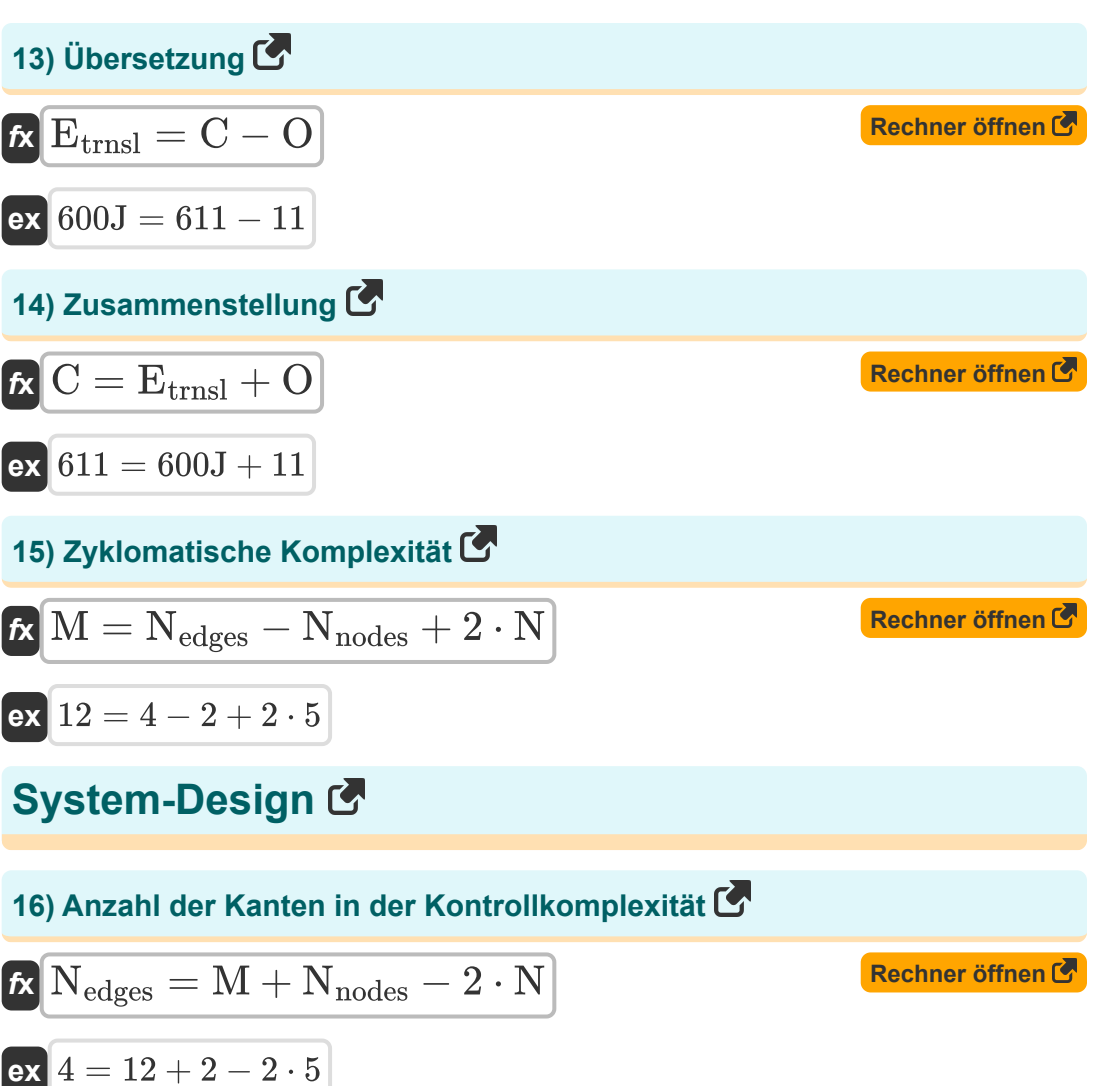

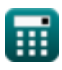

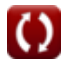

#### **17) Auflösung von DAC oder ADC**

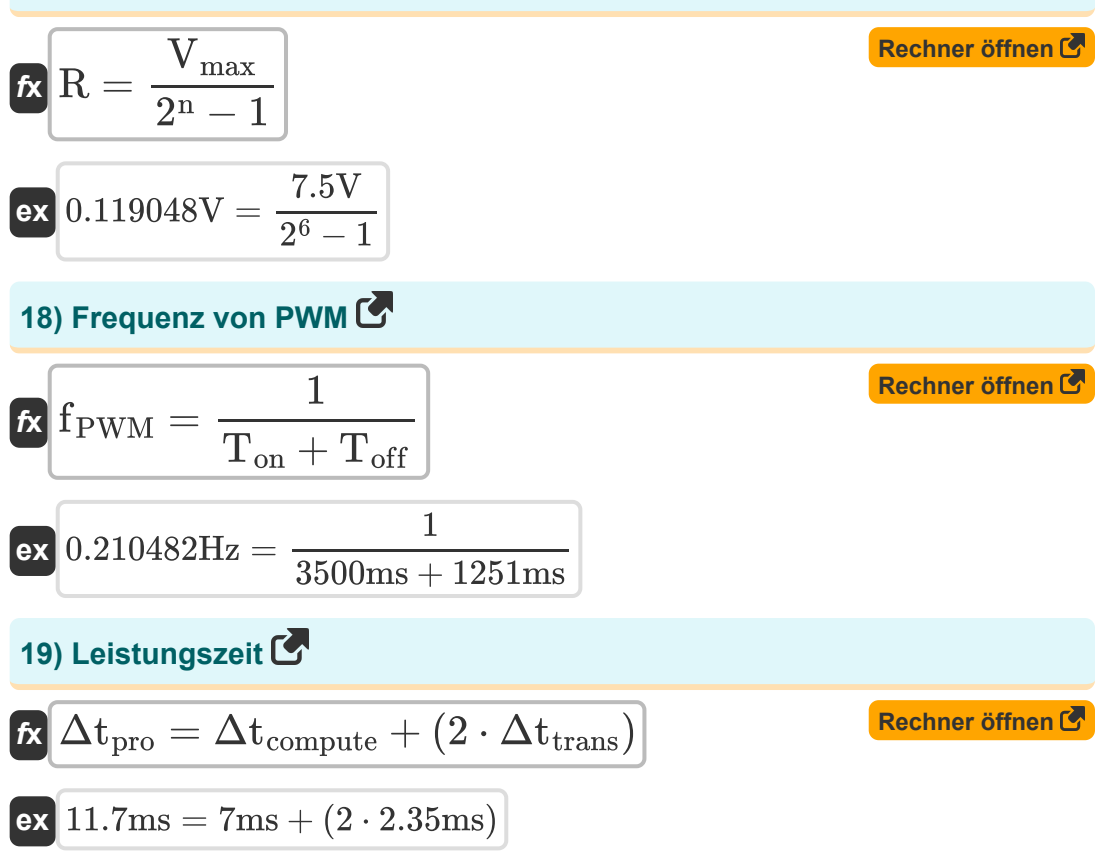

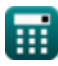

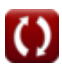

### **Verwendete Variablen**

- **∆tpro** Aufführungszeit *(Millisekunde)*
- **Baud** Anzahl der Signalelemente
- **C** Zusammenstellung
- **Csw** Geschaltete Kapazität *(Farad)*
- **Etrnsl** Translationale Energie *(Joule)*
- **f** Frequenz *(Hertz)*
- **fPWM** Frequenz der PWM *(Hertz)*
- **M** Zyklomatische Komplexität
- **n** Bits für die digitale Kodierung
- **N** Anzahl der Komponenten
- **Nedges** Anzahl der Kanten
- **Nnodes** Anzahl der Knoten
- **O** Optimierung
- **Pdyn** Dynamischer Stromverbrauch *(Kilowatt)*
- **r** Baudrate *(Bisschen)*
- **R** Auflösung *(Volt)*
- **T** Gesamte verfügbare CPU-Zeit
- **tacc** Beschleunigungsausführungszeit *(Millisekunde)*
- **Toff** Freizeit *(Millisekunde)*
- **Ton** Pünktlich *(Millisekunde)*
- **t rd** Lesezeit *(Millisekunde)*
- **Tsec** Zeit in Sekunden *(Millisekunde)*

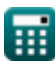

*Embedded System Formulas...* 8/10

- **tuse** CPU-Nutzzeit
- **t<sup>w</sup>** Zeit schreiben *(Millisekunde)*
- **t<sup>x</sup>** Ausführungszeit *(Millisekunde)*
- **U** CPU-Auslastung
- **Vmax** Maximale Spannung *(Volt)*
- **V<sup>s</sup>** Versorgungsspannung *(Volt)*
- **α** Aktivitätsfaktor wechseln
- **Δtcompute** Rechenzeit eingebettet *(Millisekunde)*
- **Δtres** Reaktionszeit *(Millisekunde)*
- **Δtspread** Zeit zwischen der Wechselaktivität *(Millisekunde)*
- **Δttrans** Übertragungszeit *(Millisekunde)*
- **τthrm** Thermische Zeitkonstante *(Millisekunde)*

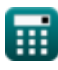

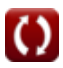

### **Konstanten, Funktionen, verwendete Messungen**

- Messung: **Zeit** in Millisekunde (ms) *Zeit Einheitenumrechnung*
- Messung: **Energie** in Joule (J) *Energie Einheitenumrechnung*
- Messung: **Leistung** in Kilowatt (kW) *Leistung Einheitenumrechnung*
- Messung: **Frequenz** in Hertz (Hz) *Frequenz Einheitenumrechnung*
- Messung: **Datenspeicher** in Bisschen (bits) *Datenspeicher Einheitenumrechnung*
- Messung: **Kapazität** in Farad (F) *Kapazität Einheitenumrechnung*
- Messung: **Elektrisches Potenzial** in Volt (V) *Elektrisches Potenzial Einheitenumrechnung*

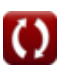

### **Überprüfen Sie andere Formellisten**

- **Digitale Kommunikation Formeln**
- **Eingebettetes System Formeln Formeln**
- **Informationstheorie und Kodierung Formeln**
- **Glasfaserdesign Formeln**
- **Optoelektronische Geräte**
- **Fernsehtechnik Formeln**

Fühlen Sie sich frei, dieses Dokument mit Ihren Freunden zu TEILEN!

### **PDF Verfügbar in**

[English](https://www.calculatoratoz.com/PDF/Nodes/3529/Embedded-system-Formulas_en.PDF) [Spanish](https://www.calculatoratoz.com/PDF/Nodes/3529/Embedded-system-Formulas_es.PDF) [French](https://www.calculatoratoz.com/PDF/Nodes/3529/Embedded-system-Formulas_fr.PDF) [German](https://www.calculatoratoz.com/PDF/Nodes/3529/Embedded-system-Formulas_de.PDF) [Russian](https://www.calculatoratoz.com/PDF/Nodes/3529/Embedded-system-Formulas_ru.PDF) [Italian](https://www.calculatoratoz.com/PDF/Nodes/3529/Embedded-system-Formulas_it.PDF) [Portuguese](https://www.calculatoratoz.com/PDF/Nodes/3529/Embedded-system-Formulas_pt.PDF) [Polish](https://www.calculatoratoz.com/PDF/Nodes/3529/Embedded-system-Formulas_pl.PDF) [Dutch](https://www.calculatoratoz.com/PDF/Nodes/3529/Embedded-system-Formulas_nl.PDF)

*12/18/2023 | 3:30:10 PM UTC [Bitte hinterlassen Sie hier Ihr Rückkoppelung...](https://docs.google.com/forms/d/e/1FAIpQLSf4b4wDgl-KBPJGChMJCxFlqrHvFdmw4Z8WHDP7MoWEdk8QOw/viewform?usp=pp_url&entry.1491156970=Eingebettetes%20System%20Formeln)*

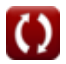